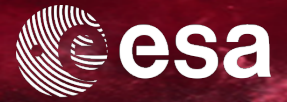

# ESASky 3.1.1 and pyESASky (ESASky in your Jupyter notebook)

Fabrizio Giordano

ESAC Science Data Centre (ESDC), European Space Agency

Henrik Norman, Elena Racero, Mattias Wångblad, Deborah Baines, Marcos López-Caniego, Belén López-Martí, Bruno Merín & Christophe Arviset

ESA UNCLASSIFIED - For Official Use **Fabricial Use 1996** Fabrizio Giordano | IVOA Interop | 14/05/2019 | Slide 1

### ы

European Space Agency

## What's ESASky and the philosophy behind it

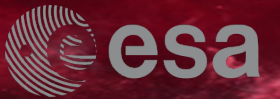

- It is a single **web** interface built on top of astronomical data archives, both ESA and not **FSA**
- It has a visual approach rather than tabular
- It allows and facilitates the access to the "science ready" data (FITS and catalogues) and HiPS. It gives direct links to the original data providers
- Ease of use
- It communicates and integrates with some of the most relevant astronomy services available in the web (SIMBAD, ADS, SSODnet, Vizier, NED, WWT)

ESA UNCLASSIFIED - For Official Use Fabrizio Giordano | IVOA Interop | 14/05/2019 | Slide 2

### м

## VO and ESASky

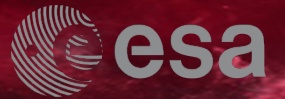

- TAP/TAP+
- HiPS
- SAMP
- Uses of SIMBAD TAP for both searches and publications discovery

ESA UNCLASSIFIED - For Official Use Fabrizio Giordano | IVOA Interop | 14/05/2019 | Slide 3

#### $\blacktriangleright$  $H$

## What's new in ESASky 3.x

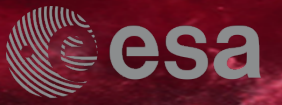

- Starting from release 3.0 it is possible to open ESASky GUI in science mode on (for the scientific community) and off (for general public)
- Improved the mobile user experience
- Internationalization (English and Spanish)
- About 700k asteroids x-matched against Hubble, XMM and Herschel mission data (x-match pipeline developed in ESAC using IMCCE EPROC software to compute ephemerides)
- ESASky 3.1.1 released on 10/05/2019 and pyESASky 1.0.0 released in the INTEROP (https://github.com/esdc-esac-esa-int/pyesasky)

ESA UNCLASSIFIED - For Official Use Fabrizio Giordano | IVOA Interop | 14/05/2019 | Slide 4

### ы

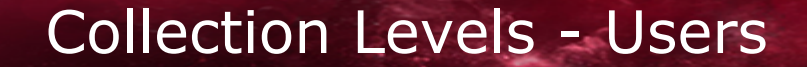

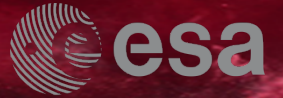

## Jupyter notebook demo

ESA UNCLASSIFIED - For Official Use Fabrizio Giordano | IVOA Interop | 14/05/2019 | Slide 5

#### $\blacktriangleright$  $\frac{N}{2}$

European Space Agency

## What's next

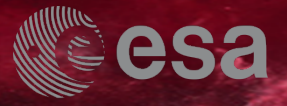

- First integration of the time domain by the introduction of a global time range filter
- Automate the observation metadata refresh and HiPS update (almost manual until now)
- Creation of a user area (to visualize, store and share TAP job results, to connect with VOSpace, to personalize ESASky)
- Collecting feedback from the community for both pyESASky and ESASky in order to address the future development (https://esdc.userecho.com/communities/1-esasky)
- Consolidate the collaboration with our current partners (CDS, Suzaku, Chandra, Spitzer, ALMA) and possibly start new collaborations (MAST, CADC, ESO, NOAO, … )

ESA UNCLASSIFIED - For Official Use Fabrizio Giordano | IVOA Interop | 14/05/2019 | Slide 6

### ы

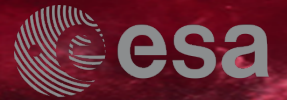

### ESASky: https://sky.esa.int http://sky.esa.int

ESASky feedback platform: https://esdc.userecho.com/communities/1-esasky

pyESASky github page: https://github.com/esdc-esac-esa-int/pyesasky

ESASky doc page: https://www.cosmos.esa.int/web/esdc/esasky-how-to

ESA UNCLASSIFIED - For Official Use Fabrizio Giordano | IVOA Interop | 14/05/2019 | Slide 7

### IФI

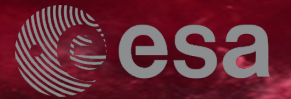

## Thank you

### fabrizio.giordano@sciops.esa.int

ESA UNCLASSIFIED - For Official Use Fabrizio Giordano | IVOA Interop | 14/05/2019 | Slide 8

#### **TEX 33**  $\blacktriangleright$ E 82 : 産

**European Space Agency**